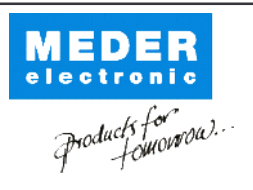

 $D = \sqrt{1 + \sqrt{2}}$ 

Europe: +49 / 7731 8399 0 USA: +1 / 508 295 0771 Asia: +852 / 2955 1682

| Email: info@meder.com | Email: salesusa@meder.com Email: salesasia@meder.com

Item No.: 2253903154

Item:

MK05-1C90C-1500W

## **Preliminary Datasheet**

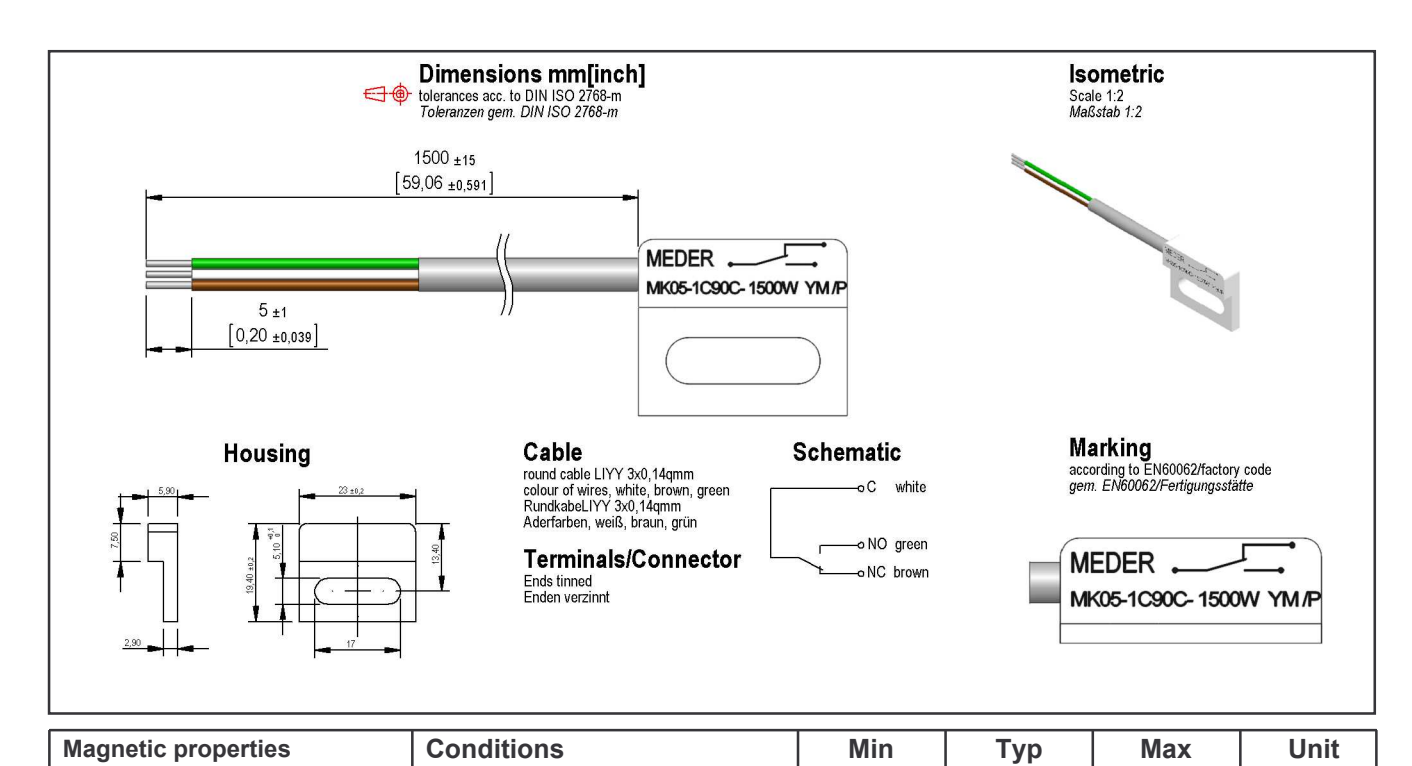

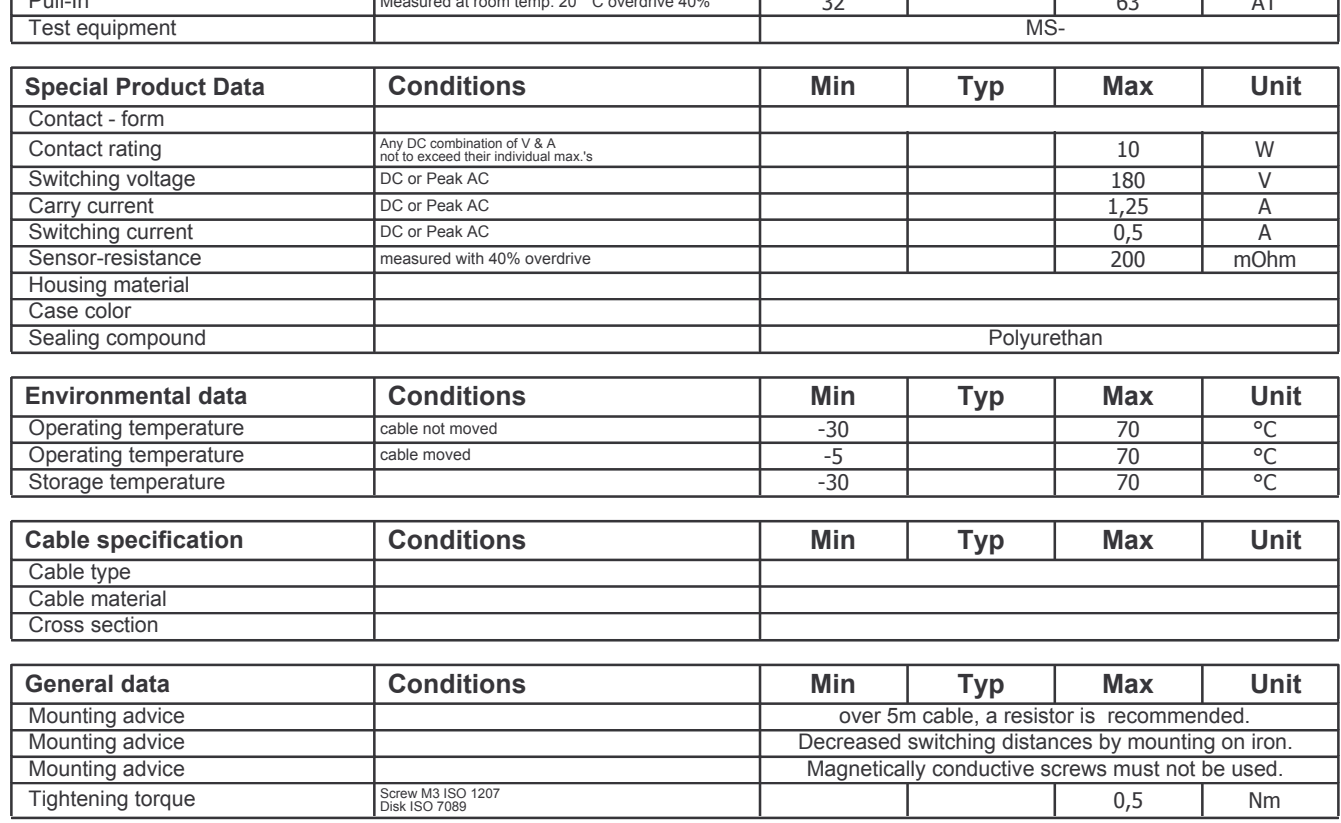